# $\mathcal{F}$  (  $\mathcal{F}$ Software Order Fulfillment Confirmation

This letter confirms the fulfillment of your recent PTC software order. Thank you. The instructions included below are intended for the person responsible for installing the software and any required license(s). If that person is someone other than you, please forward this letter to that person as it contains important information required during installation. If you require assistance, please contact PTC Customer Care at <http://www.ptc.com/olm/contacts.htm>

# **1. Create a PTC.com Support Account**

An upgraded PTC Support Account is needed to perform the remaining steps, unless instructed otherwise in section 3 below. If you do not have one, you may create one on the **New Account** page at

[https://www.ptc.com/appserver/common/account/create.jsp?support=y.](https://www.ptc.com/appserver/common/account/create.jsp?support=y) If you already have a basic account, use the **Customer** # in combination with either **Service Contract #** (SCN), **Sales Order #** (SON) or **Site #** mentioned below to **Upgrade Your PTC.com Account** at [http://www.ptc.com/appserver/common/account/secure/premiumAccount.jsp.](http://www.ptc.com/appserver/common/account/secure/premiumAccount.jsp)

Customer # 451594 Service Contract # 2A1783931 Sales Order # 2676439<br>Site # 3159312 3159312

# **2. Download your software or wait for media shipment**

For electronic delivery, you can immediately download your software at the following URL: [http://www.ptc.com/appserver/auth/it/esd/salesordernumber.jsp?son=2676439.](http://www.ptc.com/appserver/auth/it/esd/salesordernumber.jsp?son=2676439) Otherwise you will need to wait for your CDs and/or DVDs to arrive.

## **3. Request License Codes**

Many PTC products require that the license pack file be available prior to installing the software. You can determine whether you require license codes by looking at the column "Lic Codes Req" on the next page. If you do require license codes, you can obtain them using one of the two choices below via the Web or via Telephone or Fax.

#### **Via the Web**

• Your order contains **Floating licenses for PTC products managed via FlexNet. A Web Based Installer** is available here <http://free-dl.ptc.com/install/setup.exe> to guide you through the license generation and the installation process for the PTC FlexNet license server. In order to complete the installation successfully, you must be on the Windows-based machine which will act as the license server and be connected to the internet.

#### **Via Telephone or Fax**

• Have the following information available: Sales Order # (SON), CPU ID (host ID), installation address and contact person. Go to the **Contact Us** page at <http://www.ptc.com/olm/contacts.htm>

For instructions on finding your CPU ID (host ID) click [http://www.ptc.com/appserver/wcms/standards/freefull\\_cskdb.jsp?&im\\_dbkey=90575&im\\_language=en](http://www.ptc.com/appserver/wcms/standards/freefull_cskdb.jsp?&im_dbkey=90575&im_language=en).

## **4. Begin Software Installation**

Please refer to the installation guide for your particular software package which can be found on the **PTC Reference Documents** page at<http://www.ptc.com/appserver/cs/doc/refdoc.jsp>

# PTC® Software Order Fulfillment Confirmation

Page 1 of 1

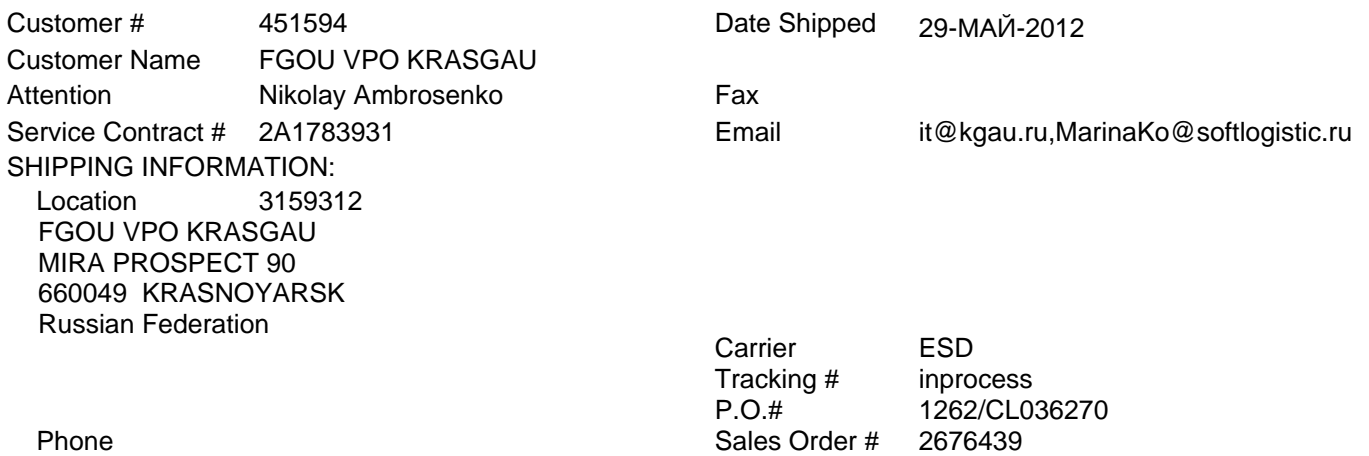

#### Software Order

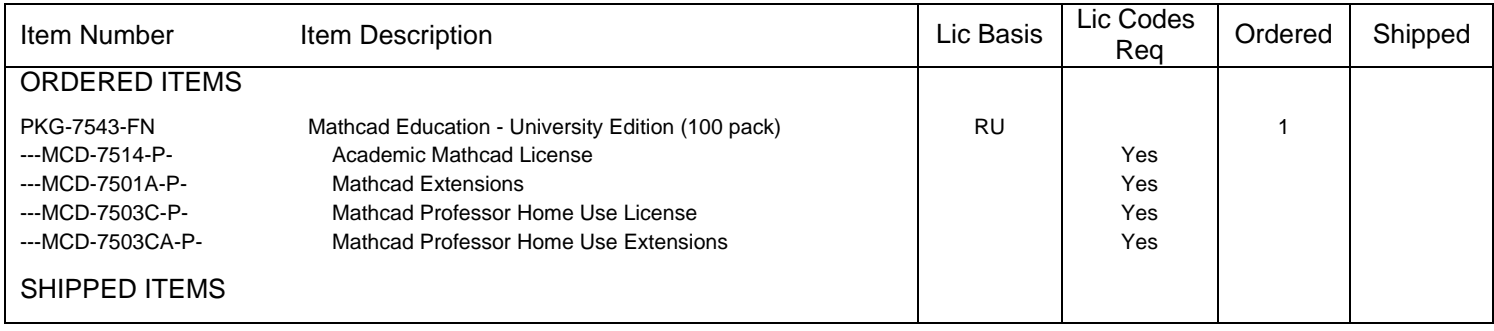

**License Agreement**: Your order for software items ("Licensed Products") and use of those Licensed Products is governed by the terms and conditions of the applicable PTC license agreement, as specified in the Quote, Product Schedule or Volume Pricing Agreement previously issued by PTC to you or your company, or agreed to by PTC and you or your company. If there is no Quote, Product Schedule or Volume Pricing Agreement, this order will be governed by the applicable PTC license agreement which you will be required to accept in order to install and use the Licensed Products, a copy of which is posted at <http://www.ptc.com/support/legal-agreements/index.htm>.

**Licensing Basis**: The licensing basis of each Licensed Product is set forth in the table above. For an explanation of the meaning of the licensing basis codes, and for additional product-specific terms and conditions, see the licensing basis language below and the most recent "License Basis" document located at [http://www.ptc.com/support/legal-agreements/licensing-basis.htm.](http://www.ptc.com/support/legal-agreements/licensing-basis.htm)

**Licensing Basis Legend**: "B" = Bundle; "CPU" = Per CPU; "CU" = Concurrent User; "DC" = Designated Computer; "DS" = Designated Server; "DS+RU" = One License per Designated Server plus one License for each Registered User; "DS-30" = One License per Designated Server for use by up to 30 Registered Users; "L" = License Locked; "P" = Package; "PI" = Per Instance; "RU" = Registered User; "S" = Site License

**RU**: A License is required for each individual who accesses a Registered User product or the data contained therein, whether directly or through a web portal or other mechanism for "batching" or otherwise achieving indirect access to the Licensed Product or such data.